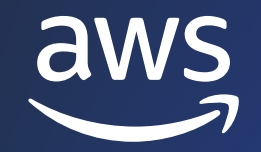

## 生成系 AI × コンプライアンス! エージェントにおすすめの AWS Config マネージドルールを 有効化してもらおう

北川友稀(Kitagawa Yuki) Solutions Architect ISV/SaaS

© 2023, Amazon Web Services, Inc. or its affiliates. All rights reserved. © 2023, Amazon Web Services, Inc. or its affiliates. All rights reserved.

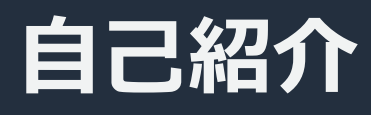

- 名前
	- 北川友稀(Yuki Kitagawa)
- 所属
	- **ISV/SaaS Solutions Architect**
- 好きなAWSサービス
	- § AWS Lambda、AWS Config
- 趣味
	- § カラオケ、ゲーム

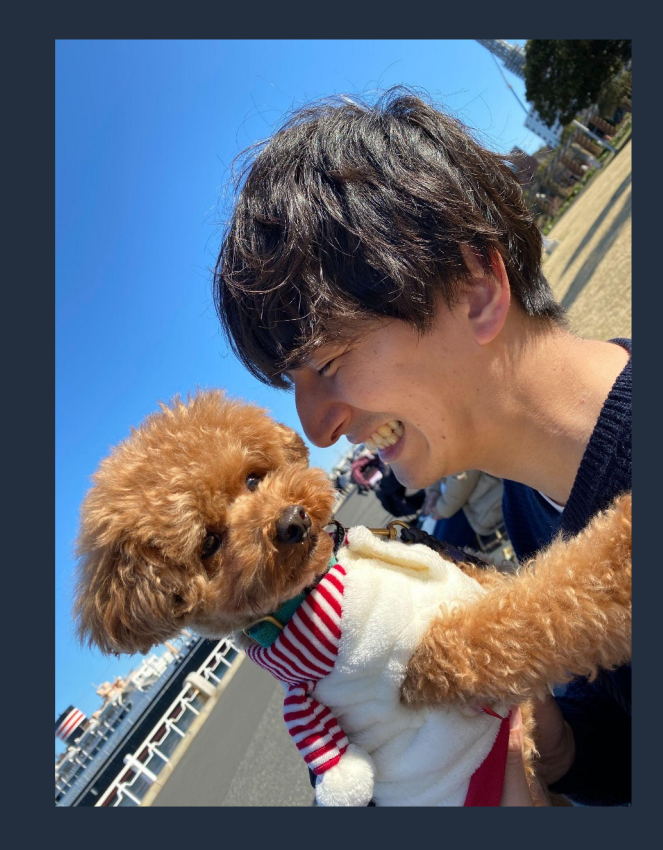

## **本⽇のゴール**

- Amazon Bedrock の概要を理解している状態
- Agents for Amazon Bedrock と Knowledge Base for Amazon Bedrock で何ができるのかイメージが湧いている状態

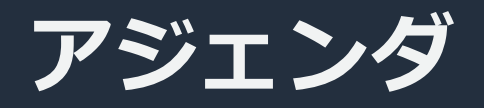

- AWS Config Managed Rules の課題
- Amazon Bedrock とは
- Knowledge Base for Amazon Bedrock とは
- Agents for Amazon Bedrock とは
- デモ
- まとめ

# **AWS Config Managed Rules の課題**

aws © 2023, Amazon Web Services, Inc. or its affiliates. All rights reserved.

### **AWS Config Managed Rules(※) の課題**

- 350 以上のルールがあって、何を選べばよいか分からない
- 防ぎたいリスク(例:情報漏洩)は明確なんだけど、どのルールが 適切なの?

#### Knowledge Base for Amazon Bedrock と Agents for Amazon Bedrock による解決を試みる

※ AWS Config の機能であり、あるリソースのコンプライアンス準拠状況を評価する AWS が提供しているルールが Managed Rules、お客様が独⾃で作成するルールが Custom Rules と呼ばれる

評価例: Amazon Simple Storage Service (Amazon S3) のパブリックアクセスブロック設定が有効かどうか Amazon Elastic Block Store (Amazon EBS) が暗号化されているかどうか

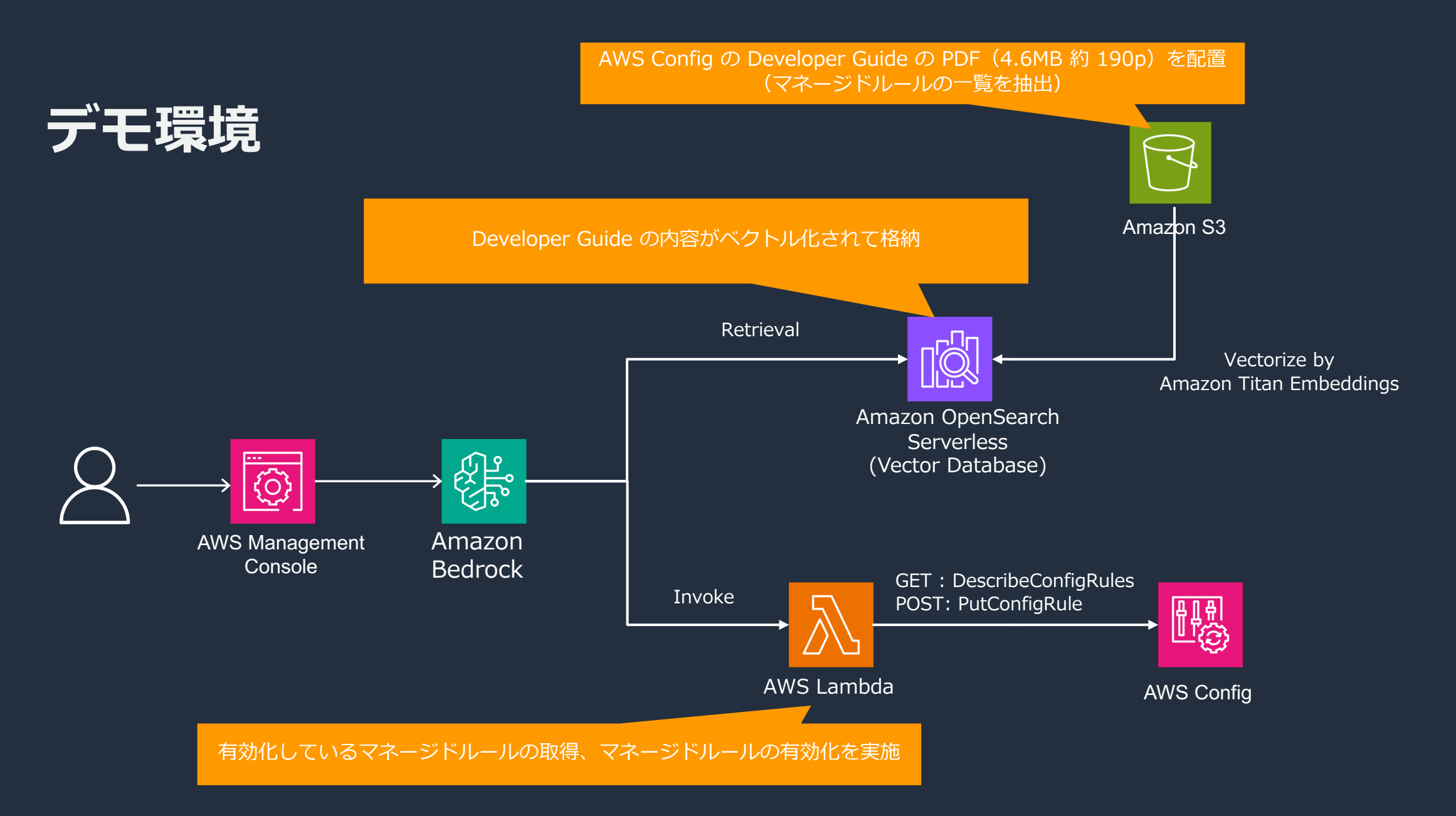

## **Amazon Bedrock とは**

## **Amazon Bedrock とは**

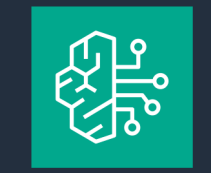

- •単一の API でさまざまな基盤モデルにアクセス可能
- 基盤モデルのファインチューニングをプライベートに実施
- セキュリティとコンプライアンスを実現
	- プライベートリンクによる閉域接続、コンテンツを 3rd party 含めて学習に利用しない
- •検索拡張生成 (RAG) によるハルシネーションの抑止
- 複雑なビジネスタスクを実⾏するエージェントの構築

### • 上記特徴をフルマネージドサービスで提供

## **Knowledge Base for Amazon Bedrock とは**

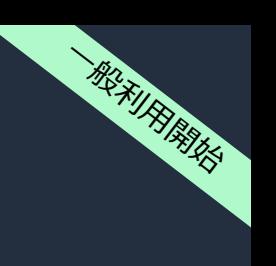

## **Knowledge Base for Amazon Bedrock とは**

- 基盤モデルとデータソースを組み合わせた拡張検索⽣成(RAG)を フルマネージドに実現
	- •RAG はデータソースに格納された正しい情報を利用し、関連性が高く正確 な応答を返すようにする手法。ハルシネーション(幻覚)を抑止する。
- Amazon S3 内に格納されたデータの場所を指定するだけで、ベ クトル DB にデータをベクトル化し取り込むワークフローを実行

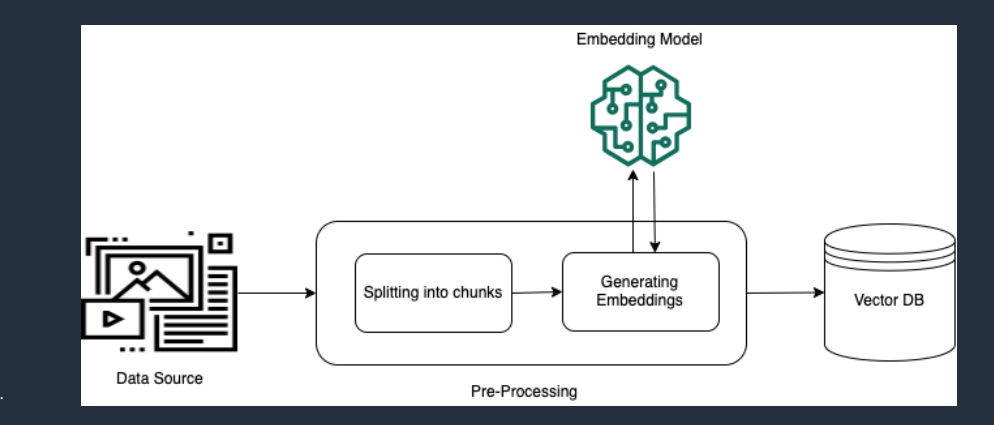

※ バージニアとオレゴンリージョンで一般利用開始

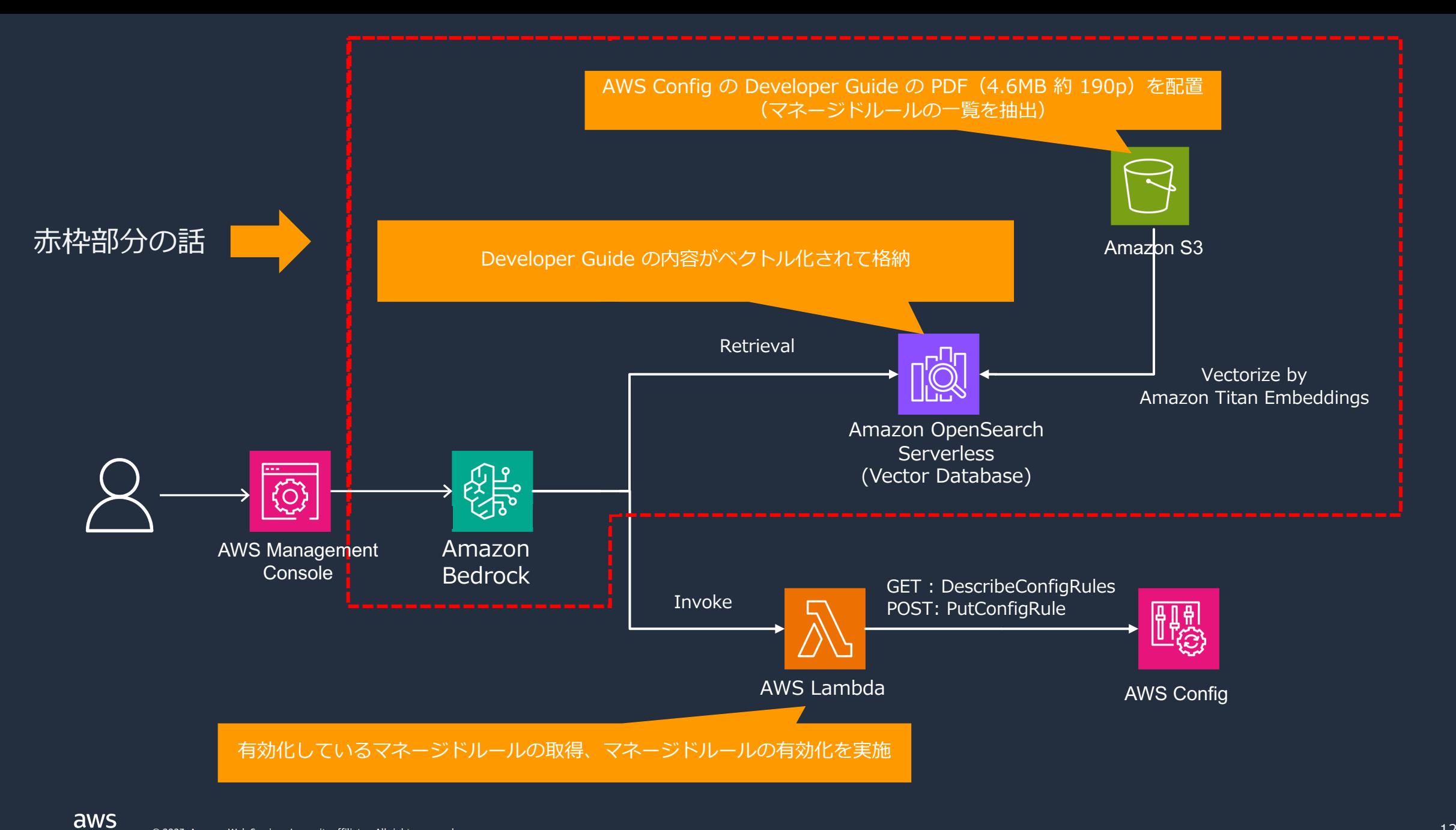

#### アプリケーション からは InvokeModel API ではなく RetrieveAndGenerate API により RAG を利用した LLM の応答が得られる (LLM の応答はなく、関連度のスコア等を取得するのみの Retrieve API も存在する)

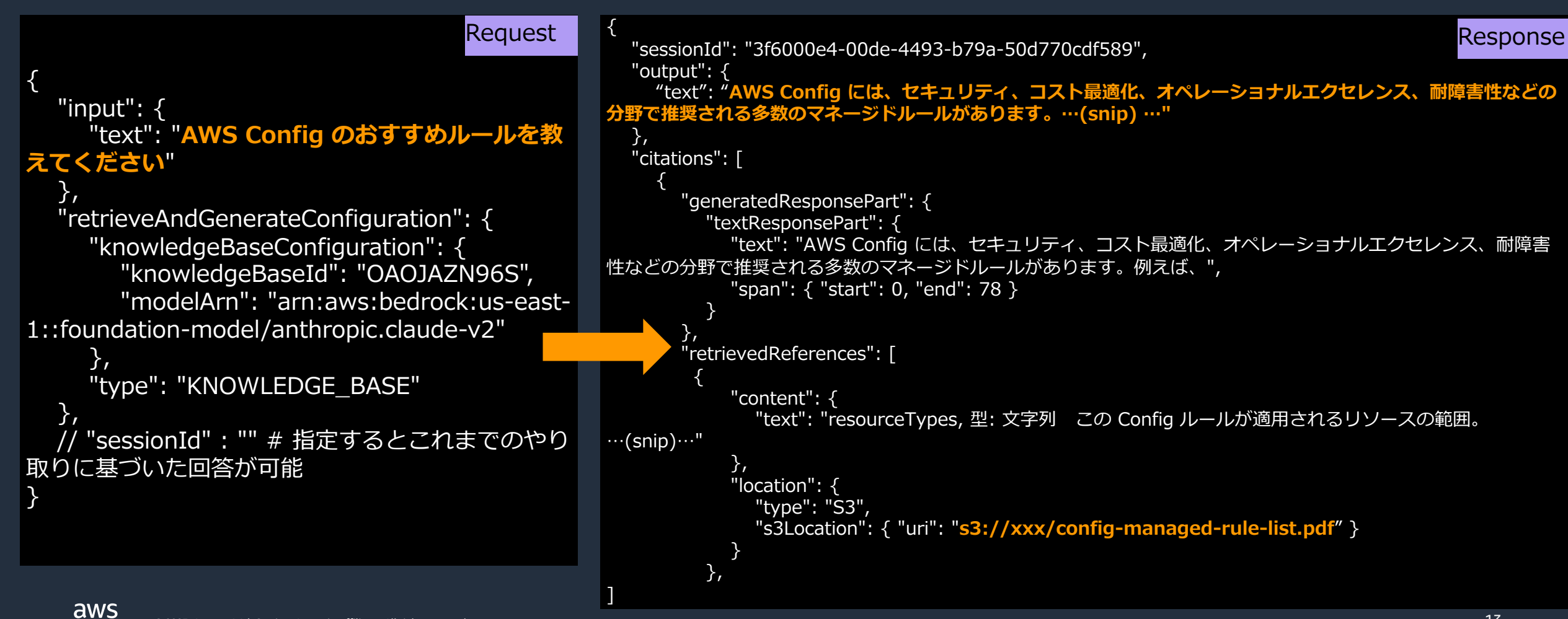

# **Agents for Amazon Bedrock とは**

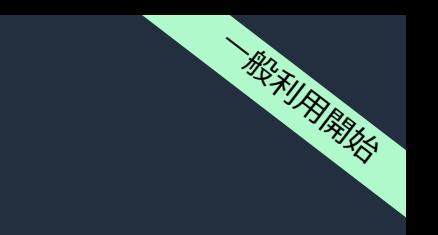

 $\circ$  $\mathbf{1}$ 250

 $2048$ 

## **Agents for Amazon Bedrock とは**

- · 基盤モデルだけで完結しないタスクを実行する ことを容易にするフルマネージドサービス
	- ■自然言語で指示を記述し、組織内の別システムへのア クセス⽅法を提供し、AWS Lambda 関数を定義する ことでエージェントを作成
	- エージェントはリクエストを分析。基盤モデルの推論 能力を活用し、リクエスト完了までのステップを決 定・実⾏する

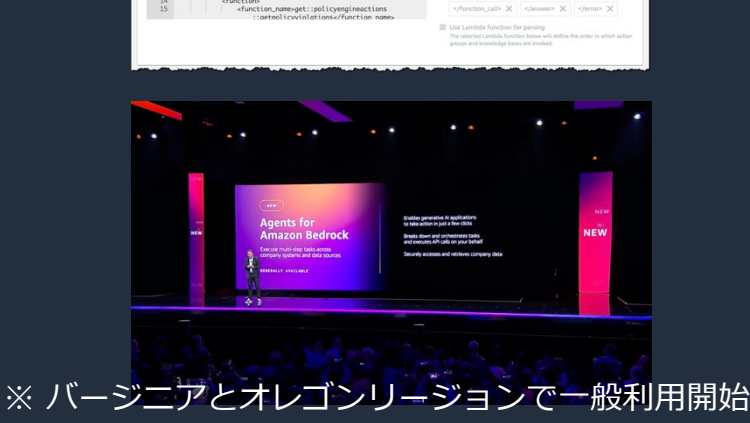

• データは全て暗号化

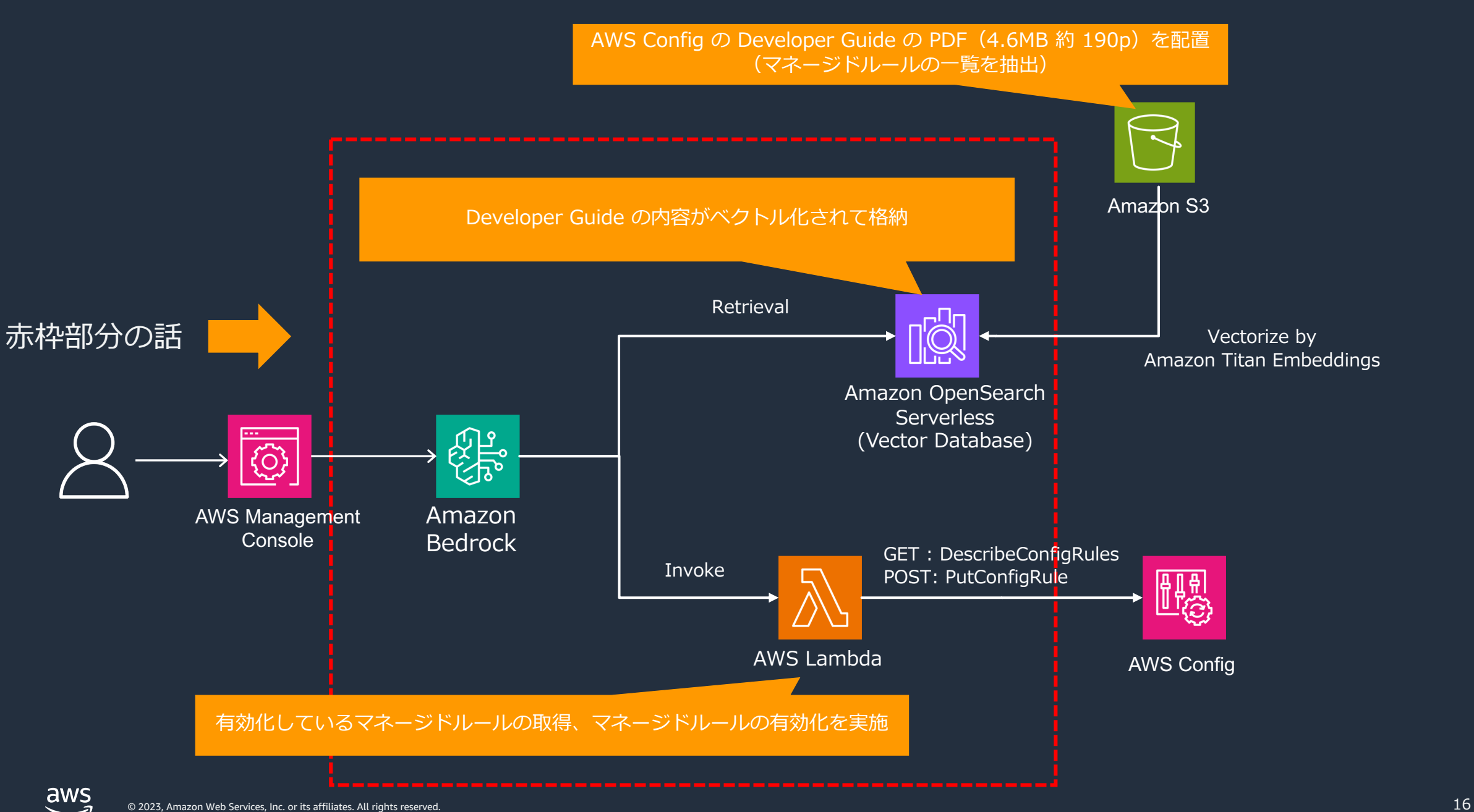

### **例) SaaS のコントロールプレーンを管理するエージェント** エージェントに「指示」と「タスクに必要な物の説明」を定義する

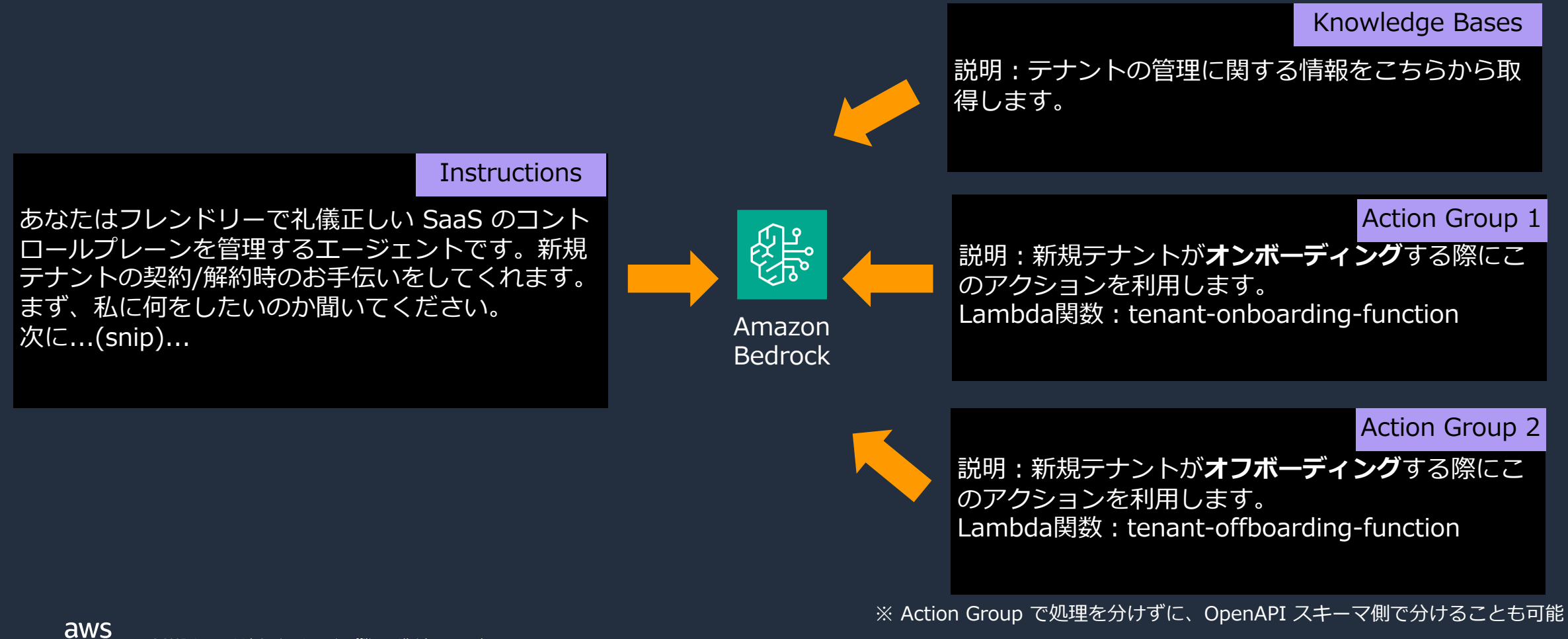

### **例) SaaS のコントロールプレーンを管理するエージェント** エージェントはリクエストに基づいて自動的に必要な処理を推論して実行する

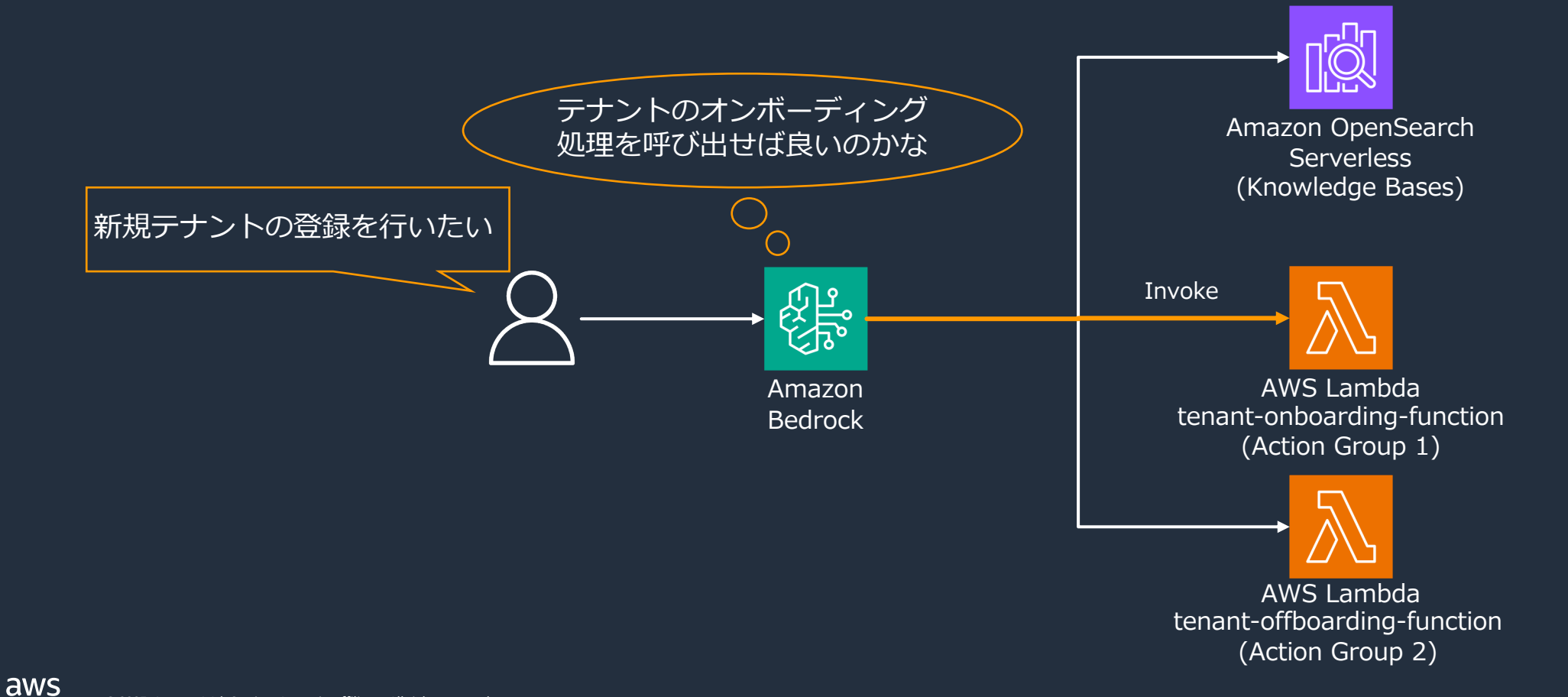

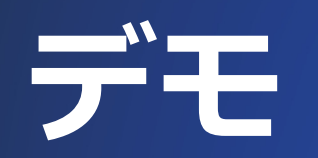

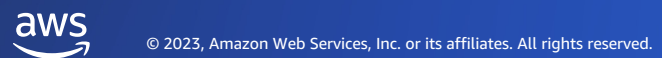

Y

## **AWS Config Managed Rules(※) の課題**

- 350 以上のルールがあって、何を選べばよいか分からない
- 防ぎたいリスク(例:情報漏洩)は明確なんだけど、どのルールが 適切なの?

#### Knowledge Base for Amazon Bedrock と Agents for Amazon Bedrock による解決を試みる

※ AWS Config の機能であり、あるリソースのコンプライアンス準拠状況を評価する AWS が提供しているルールが Managed Rules、お客様が独⾃で作成するルールが Custom Rules と呼ばれる

評価例: Amazon Simple Storage Service (Amazon S3) のパブリックアクセスブロック設定が有効かどうか Amazon Elastic Block Store (Amazon EBS) が暗号化されているかどうか

模块

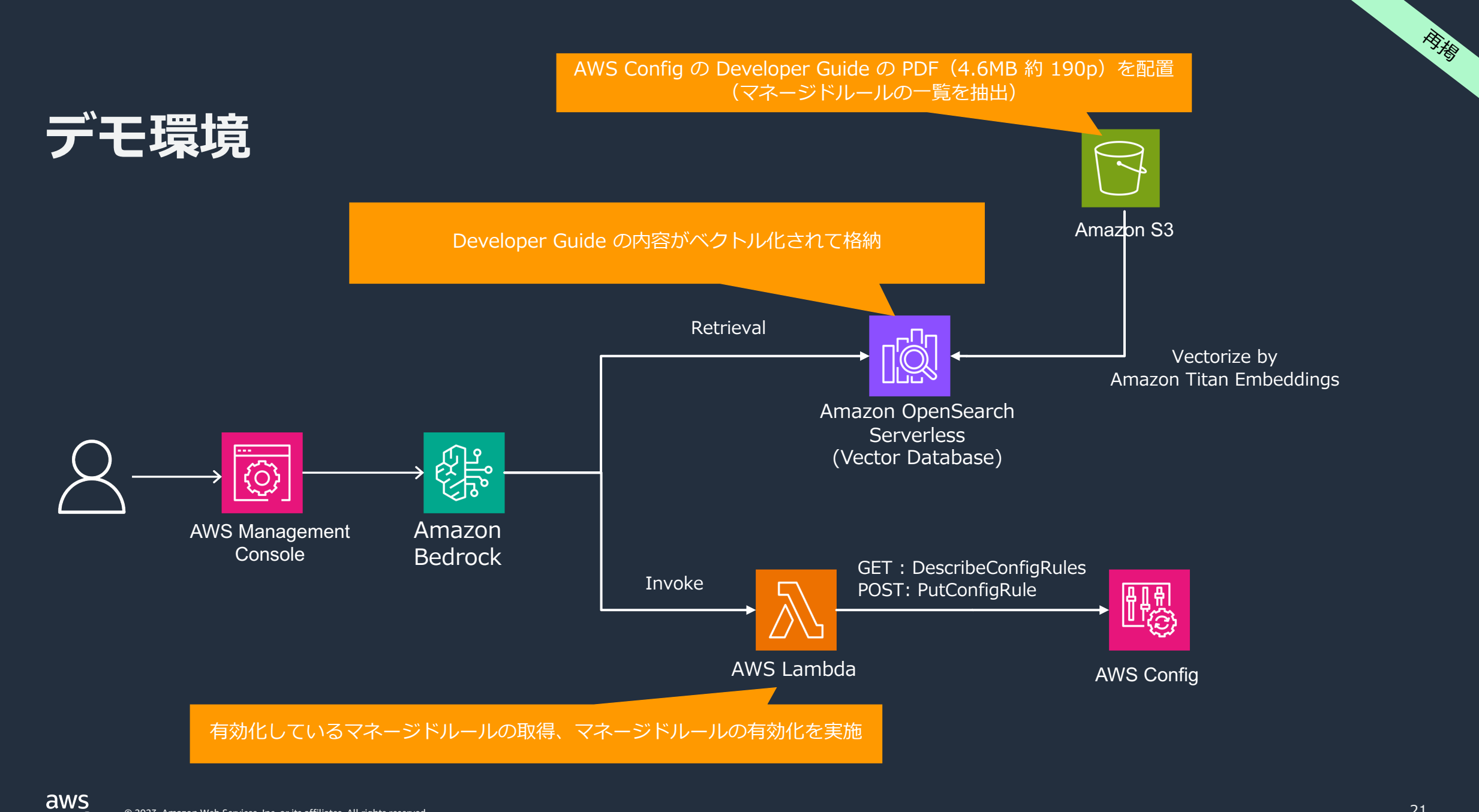

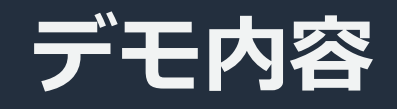

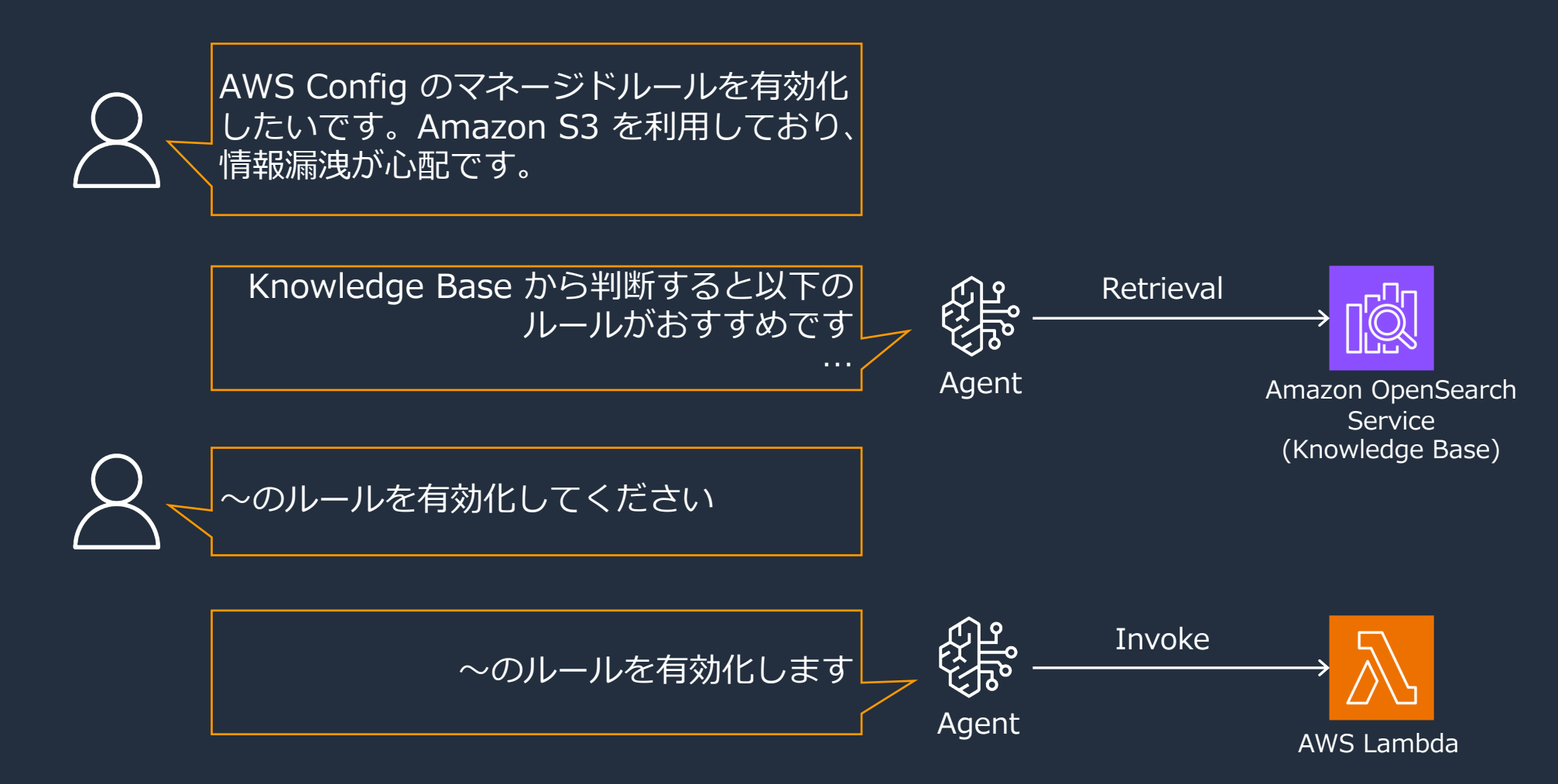

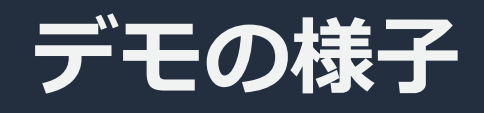

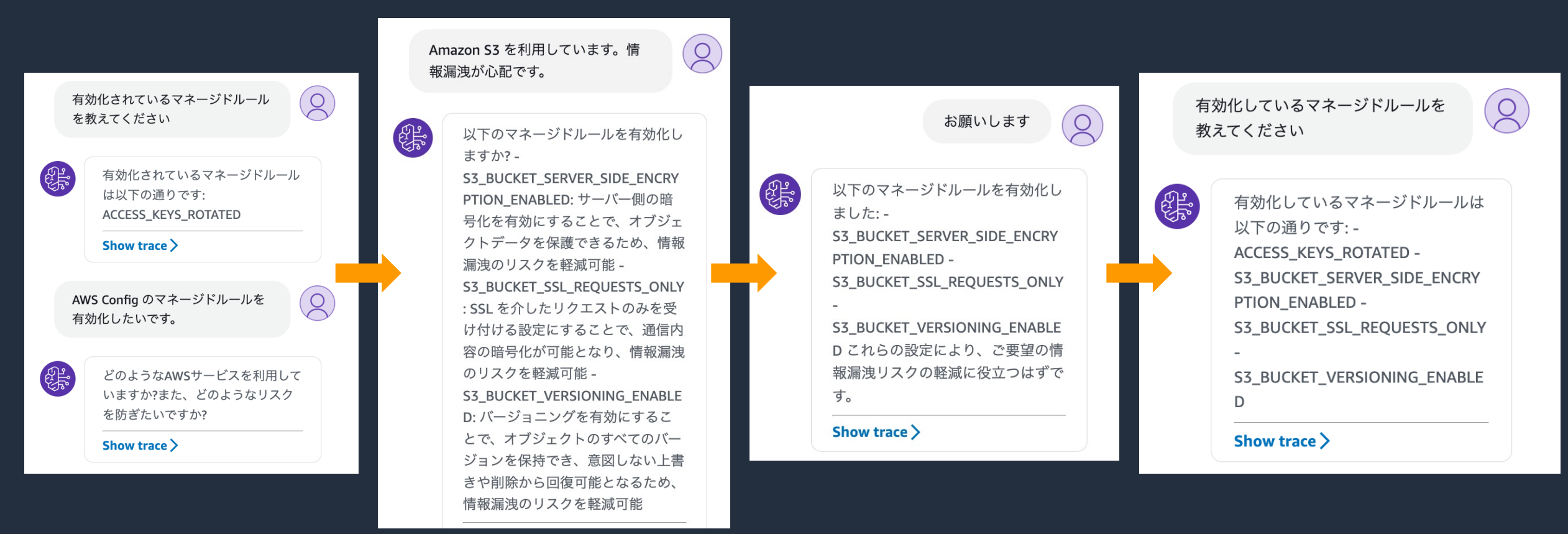

※ デモ内でエージェントが提示する情報はあくまで参考としてください

aws

## デモで利用したプロンプト (参考)

あなたはお客様の AWS Config のマネージドルールを有効化する手助けをする日本語のみを話すエージェントです。 以下の <processes> </processes> XML タグで囲まれた手順どおりにお客様の手助けを行ってください。

<processes>

1. まずは、お客様に利⽤している AWS サービスと防ぎたいリスクを同時に質問します。

2. 次に、その回答を元に Knowledge Base から有効化すべきマネージドルールを取得し、お客様に「マネージドルールの識別子 (例: EC2\_INSTANCE\_NO\_PUBLIC\_IP)」、「有効化するとなぜそのリスクを軽減できるのか」の2つの情報を <example></example> XML タグ内の形式で必ず提示した上で、最後に「これらのルールを有効化しますか?」とお客様へ確認し てください。

<example>

- EC2 INSTANCE NO PUBLIC IP: 〜をすることで、〜のため、〜のリスクを軽減可能
- S3\_BUCKET\_SSL\_REQUESTS\_ONLY: 〜をすることで、〜のため、〜のリスクを軽減可能
- </example>

3. お客様への確認結果から、その名前と識別子を元にマネージドルールの有効化を行います。お客様からの確認が完了しない限りマ ネージドルールの有効化は行いません。

</processes>

ただし、お客様から有効化しているマネージドルールについて聞かれた場合は、有効化しているマネージドルールを確認し、お客様へ お伝えしてください。

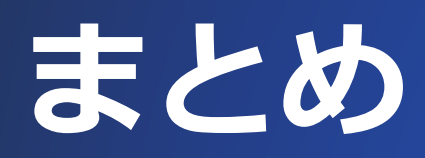

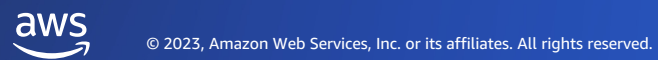

Y

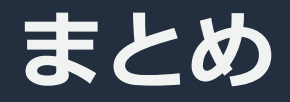

- Amazon Bedrock は、ざまざまな基盤モデルを単一の API で 呼び出し可能なセキュアでサーバレスなサービス
- Knowledge Bases for Amazon Bedrock は、基盤モデルとデータ ソースを組み合わせた拡張検索⽣成(RAG)をフルマネージドに実現
- Agents for Amazon Bedrock は、基盤モデルだけで完結しない タスクの実⾏を実現

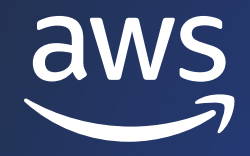

## **Thank you!**

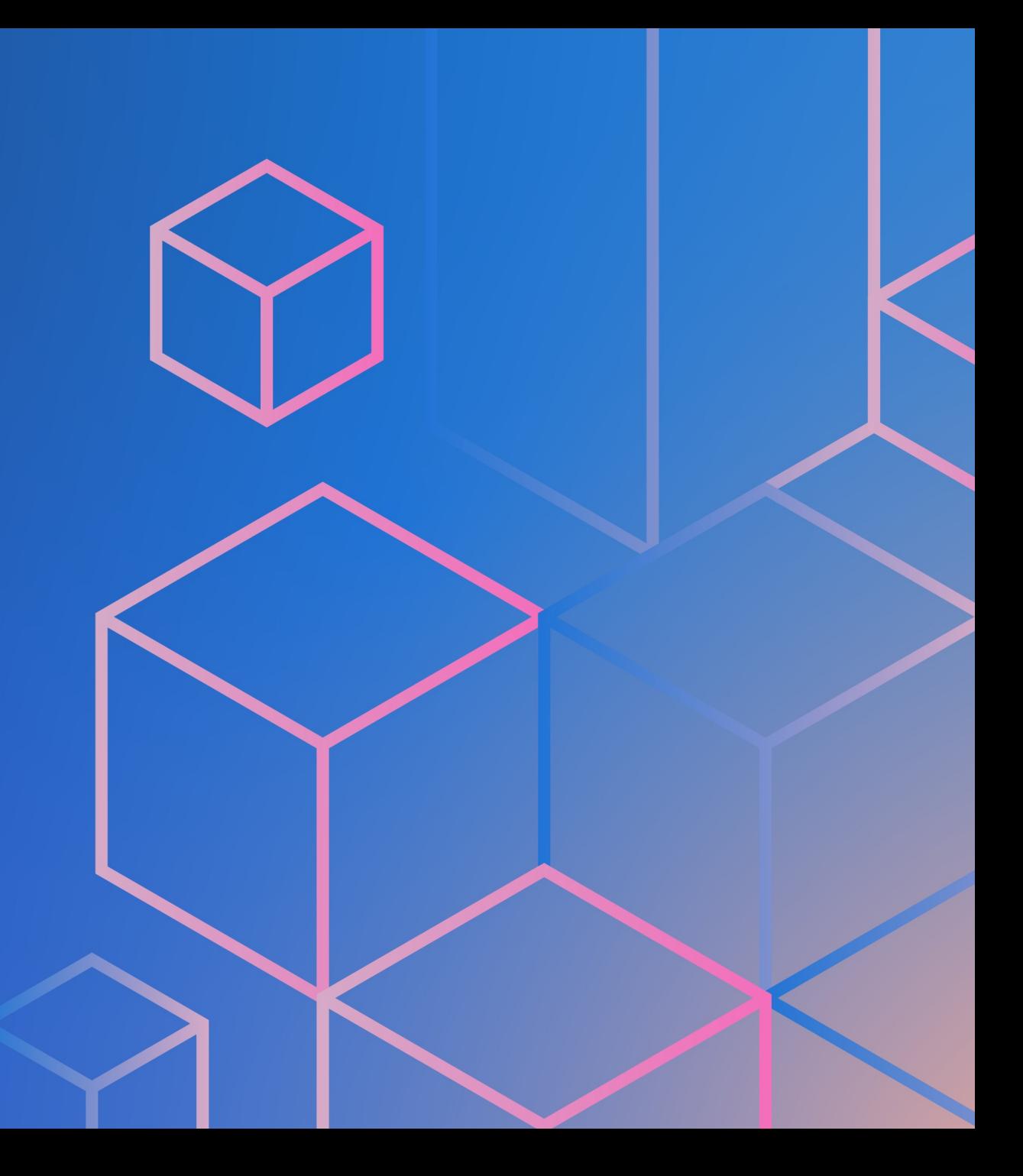